# **Хром — Lurkmore**

#### **Опаньки...**

При загрузке этой страницы возникли неполадки. [Подробнее...](https://lurkmore.live/Rick_Roll)

### «Давно хотел сказать. Хром - говно. »

*— [Тёма](https://tema.livejournal.com/1468670.html?style=mine) /1468670*

**Хром** — 24 элемент периодической таблицы, атомная масса 51,996, металл голубовато-стального цвета, очень твёрдый (царапает стекло) и хрупкий. Название элемент получил от [греч.](https://lurkmore.live/%D0%94%D1%80%D0%B5%D0%B2%D0%BD%D1%8F%D1%8F_%D0%93%D1%80%D0%B5%D1%86%D0%B8%D1%8F) χρῶμα — цвет, краска — из-за разнообразия окраски своих соединений. Практически все соединения хрома ядовиты, а некоторые ещё и вызывают ожоги и [рак](https://lurkmore.live/%D0%A0%D0%B0%D0%BA).

Также **Chrome™** (евр. рас. : כרום — (механизм [Google](https://lurkmore.live/Google)© для сбора информации, маскирующийся под браузер. Создан для порабощения мира и укрепления армии гуглоботов в противовес [яблочникам.](https://lurkmore.live/Apple) Тоже в своём роде ядовитый, об этом читайте ниже.

В отличие от [Opera](https://lurkmore.live/Opera), своих шлюх и [блекджека](https://lurkmore.live/%D0%91%D0%BB%D0%B5%D0%BA%D0%B4%D0%B6%D0%B5%D0%BA_%D0%B8_%D1%88%D0%BB%D1%8E%D1%85%D0%B8) не имеет, а в управлении и настройке рассчитан на [дебилов](https://lurkmore.live/%D0%9D%D1%83%D0%B1), что ясно показывает целевую [аудиторию](https://lurkmore.live/95%25) Гугла.

Алсо, браузер имеет свой собственный [комикс,](https://www.google.com/googlebooks/chrome/) сделанный в лучших традициях советской [пропаганды](https://lurkmore.live/%D0%A1%D0%BE%D0%B2%D0%BE%D0%BA) и является официальным прессрелизом [Большого](https://lurkmore.live/1984) Брата в интернетах.

Юзером с [хабры](https://lurkmore.live/%D0%A5%D0%B0%D0%B1%D1%80) замечена фича [телепортации](http://web.archive.org/web/20121123201553/http://habrahabr.ru/post/79918) коз, что само по себе принципиально отличает Chrome от браузеров, программный код которых писался в трезвом виде.

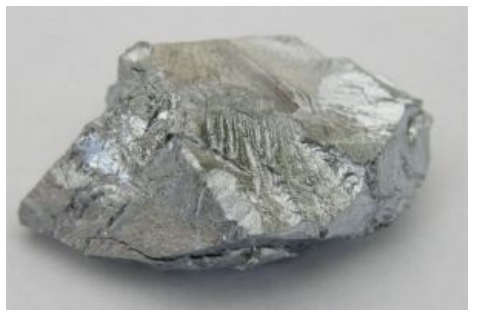

Хром

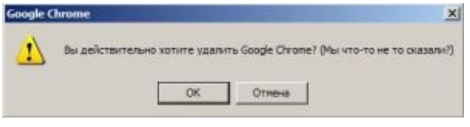

Еврейский софт такой разговорчивый

### **Опаньки**

Хром страшно напугал параноиков пунктом в лицензионном соглашении о том, что Гугль имеет право всячески использовать информацию о пользователе в своих целях. Скандальный пункт оперативно похерили, сославшиcь на «досадную ошибку» при составлении первоначальной версии. Но мы-то [знаем.](https://lurkmore.live/%D0%92%D0%BB%D0%B0%D1%81%D1%82%D0%B8_%D1%81%D0%BA%D1%80%D1%8B%D0%B2%D0%B0%D1%8E%D1%82) Несмотря на это, Хром всё равно обвиняют в сборе информации о пользователях. С другой стороны, есть браузеры на движке Chromium, в которых функция анальной слежки за пользователем отсутствует. К ним относятся:

- [Chromium](https://www.chromium.org/Home) свободная кодовая база Хрома. По сравнению с Хромом тут отсутствуют: [Flash,](https://lurkmore.live/Flash) автообновления, отчёты о крашах браузера, RLZ-идентификатор. Есть возможность отключить статистику об использовании в настройках. Можно [собрать](https://www.chromium.org/developers/how-tos/) самому для своей платформы или использовать готовые [бинарные](https://chromium.woolyss.com/) сборки. Для параноиков есть [ungoogled-chromium](https://github.com/Eloston/ungoogled-chromium/releases) — вариант Хромиума с выпилеными адресами Гугла из исходников и патчами для отключения паразитного трафика.
- [Iron](http://www.srware.net/ru/software_srware_iron.php) (рус. *[Утюг](https://lurkmore.live/%D0%9D%D0%B0%D0%B4%D0%BC%D0%BE%D0%B7%D0%B3)*) абсолютно тот же Хром, только с другим названием и без слежки. [Тут](http://insanitybit.wordpress.com/2012/06/23/srware-iron-browser-a-real-private-alternative-to-chrome-21/) создатель высера проговаривается о том, что пrодукт рассчитан на хомячков ради профита.
- [Comodo](http://www.comodo.com/home/browsers-toolbars/browser.php) Dragon ещё одна сборка c заверениями о невъебенной конфиденциальности.
- Яндекс. [Браузер](http://browser.yandex.ru/) быдлосборка, сделанная [Яндексом](https://lurkmore.live/%D0%AF%D0%BD%D0%B4%D0%B5%D0%BA%D1%81). Доброжелатели зовут его «Яндекс-Стринги» за сходство логотипа с ними. На этот раз Яндекс перепилил интерфейс, и добавил новую YOBAпанельку в стиле [Metro.](https://lurkmore.live/Windows_8) Альтернативное же мнение состоит в том, что в Ябраузере присутствует куча реально полезных ништяков типа морфологического поиска, но давайте по-честному: кому он вообще нужен? Yandex LLC входит в число разработчиков Хромиума как и Опера, и это — просто умопомрачительное достижение, пред которым просто меркнут все потуги Гугла.
- [Нихром](https://web.archive.org/web/20171115061724/http://soft.rambler.ru/browser/) еще одна быдлосборка, на это раз сделанная Рамблером. Ныне называется «Рамблер-Браузер».
- [ВНЕЗАПНО](https://lurkmore.live/%D0%92%D0%9D%D0%95%D0%97%D0%90%D0%9F%D0%9D%D0%9E) [Опера](https://lurkmore.live/%D0%9E%D0%BF%D0%B5%D1%80%D0%B0) таки да, в 2013 Опера похоронила собственное двигло Presto и принялась запиливать свою версию на базе Хрома, с [экспресс-панелью](https://lurkmore.live/%D0%91%D0%BB%D0%B5%D0%BA-%D0%B4%D0%B6%D0%B5%D0%BA_%D0%B8_%D1%88%D0%BB%D1%8E%D1%85%D0%B8) и копилкой.
- [Microsoft](https://www.microsoft.com/ru-ru/edge) Edge.
- $\bullet$  [Vivaldi](https://vivaldi.com/) попытка собрать весь тот самый комбайн интерфейсных решений Opera-Presto на Blinkдвижке программистами, отколовшимися от команды Opera.
- $\bullet$  [Maxthon](http://maxthon.com/) изначально попытка придать IE6 человеческое лицо (табы, жесты в общем довести до уровня старой Opera). В наши дни — китайский браузер на двух движках: Chromium и [Trident.](https://lurkmore.live/Internet_Explorer) Обладает кучей различный плюшек, вроде встроенного блокировщика рекламы и качалки видео/ музыки с любых сайтов, режима чтения, облачного блокнота, ночного режима, разделения окна на две части и ещё много чего. В целом, отличная альтернатива как Хрому, так и старой Опере, в отличие от которой после перехода на Хромиум Макстон стал только лучше. Любит [делиться](http://news.softpedia.com/news/maxthon-browser-collects-sensitive-data-even-if-users-opt-out-506327.shtml) с Коммунистической партией Китая усердно собранной информацией о пользователе — этим грешат многие китайские хромоподелки. До мая 2020 года [\(!\)](https://lurkmore.live/Sic) поддерживал Windows XP SP3, но в 6-й версии — забросил. В результате во всём мире не осталось ни одного браузера, совместимого с Windows XP, кроме «360» (хром 86) и «DC browser» (хром 75).
- $\bullet$  360 Extreme [Explorer](https://browser.360.cn/ee/) (тема на форуме [Ru-Board\)](http://forum.ru-board.com/topic.cgi?forum=5&topic=50612) китайский браузер на лвух лвижках: Chromium и [Trident.](https://lurkmore.live/Internet_Explorer) Обладает кучей различный плюшек, таких как возможность установить гугловские расширения. Алсо, чуть ли не единственный браузер по состоянию на март 2021 года, работающий на все еще актуальной для старых ПК Windows XP SP3, не требуя всяких там Visual C++, .NET Framework или чего еще, так что в определенном смысле must have. Имеет 86 версию Хрома, что для ХР означает уровень космоса.
- [CoolNovo](https://web.archive.org/web/20150318162059/http://coolnovo.com/?hl=ru) версия с кучей полезных и нужных функций, которые можно включать и отключать по желанию. Минус — лёгкая слоупочность разработчиков, из-за чего Ново отставал от Хрома в среднем на две версии. Проект закрыт.
- А [Mail.ru](https://lurkmore.live/Mail.ru) сделала аж две сборки: [Интернет](https://web.archive.org/web/20150707172533/http://internet.mail.ru/) и «социальный браузер» с [говорящим](https://lurkmore.live/%D0%92%D0%B7%D0%B0%D0%B8%D0%BC%D0%BE%D0%B8%D1%81%D0%BA%D0%BB%D1%8E%D1%87%D0%B0%D1%8E%D1%89%D0%B8%D0%B5_%D0%BF%D0%B0%D1%80%D0%B0%D0%B3%D1%80%D0%B0%D1%84%D1%8B) названием [Амиго.](http://amigo.mail.ru/) Ныне заменён на очередную прогрессивную говносборку — [Atom.](https://browser.ru/)
- [Инновационный](http://my-chrome.ru/2012/09/brauzer-internet-ot-socialnoj-seti-odnoklassniki/) браузер [Интернет](https://archive.is/8jeY) от [одноглазников](https://lurkmore.live/%D0%9E%D0%B4%D0%BD%D0%BE%D0%BA%D0%BB%D0%B0%D1%81%D1%81%D0%BD%D0%B8%D0%BA%D0%B8.%D1%80%D1%83). Отдал коньки.
- Полуофициальный браузер [Уран](http://forum.ucoz.ru/forum/51-40274-1) системы [Ucoz](https://lurkmore.live/Ucoz), прочитать о котором можно только [тут.](http://browsers.ucoz.ru/index/startpage/0-7)
- $\bullet$  OIP [Surf](http://welcome.qip.ru/surf) браузер б-гмерзкого проекта OIP.
- [Chrome](https://web.archive.org/web/20150919083724/http://fishki.tut.by/bar_chrome.html) TUT говносборка белорусского портала TUT.BY.
- $\bullet$  [Orbitum](https://orbitum.com/ru/) очередной хромобраузер неизвестных питерских разработчиков. Позиционируется как браузер для социальных сетей. Содержит в себе различные приблуды типа плеера и чата для вконтактика, встроенный торрент-клиент, возможность менять оформление VK и Facebook.
- Torch [Browser](http://www.torchbrowser.com/) [австралийский](https://lurkmore.live/%D0%A1%D0%B2%D0%B8%D1%81%D1%82%D0%B5%D0%BB%D0%BA%D0%B8_%D0%B8_%D0%BF%D0%B5%D1%80%D0%B4%D0%B5%D0%BB%D0%BA%D0%B8) браузер со своими плеером, торрентом, граббером, играми и прочими ништяками.
- Black [Hawk](http://www.netgate.sk/blackhawk/help/welcome-to-blackhawk-web-browser.html) сборка словацкой команды NETGATE Technologies.
- Epic Privacy [Browser](https://www.epicbrowser.com/) индийский браузер. Не сохраняет историю, кэш, пароли и сессию. Не отправляет сообщения о сбоях, имеет встроенный блокировщик рекламы. Блокирует сторонние куки и старается использовать HTTPS.
- [PlayFree](https://web.archive.org/web/20180416134321/http://www.playfree.org/ru) Browser браузер компании MyPlayFree inc., Виргиния. Встроенная вкладка «Игры» с набором бесплатных браузерных игр. Во всём оcтальном — типичный Chrome.
- Avast [SafeZone](https://www.avast.ru/f-safezone) браузер компании Avast Software, Чехия. Примечателен веб-фильтрами, блокировщиком рекламы, скачиванием видео, защитой банковских транзакций.

Есть ещё один тру-хацкерский способ избежать всевидящего гуглоока. Можно пользоваться ванильным билдом [Хрома/Хромиума](https://ci.chromium.org/p/chromium/g/chromium/builders) и отправлять запросы к гуглу в топку [локалхоста.](https://lurkmore.live/%D0%A2%D0%BE%D0%BF%D0%BA%D0%B0_%D0%BB%D0%BE%D0%BA%D0%B0%D0%BB%D1%85%D0%BE%D1%81%D1%82%D0%B0) Алсо есть православный обновлятор.

```
#Основные:
#
127.0.0.1 www.google-analytics.com
127.0.0.1 google-analytics.com
127.0.0.1 ssl.google-analytics.com
127.0.0.1 clients1.google.com
#
#Если установлено расширение smooth gestures:
#
127.0.0.1 www.smoothgesturesapp.com
127.0.0.1 smoothgesturesapp.com
#
#И рекламка AdSense (актуально для всех браузеров):
#
127.0.0.1 adservices.google.com
```
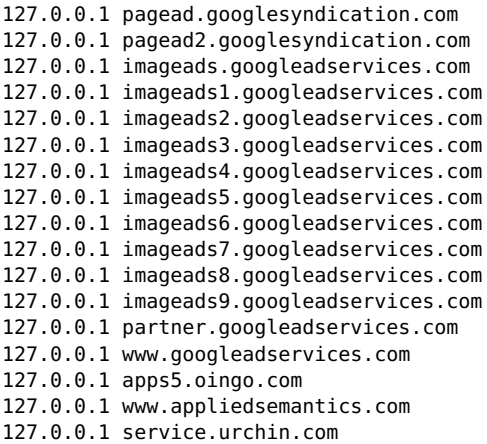

Остаётся риск, что в очередном билде добавят ещё адресов, так что будь бдителен, анон!

Кстати, во всех вышеперечисленных браузерах (включая 360 Extreme Explorer, но за исключением Maxthon) работают темы и большинство расширений Google Chrome.

### Реакция

В далёком 2008 году разные группы пользователей по-разному отреагировали на появление данного браузера:

- Большинству, как всегда, оказалось до пизды.
- Быдло и небыдло оказались практически несовместимы с продуктом:
	- Первое по причине невозможности приделать к суровому, как челябинский металлург, Хрому ни одной кавайной свистелки или перделки наподобие «Яндексбара».

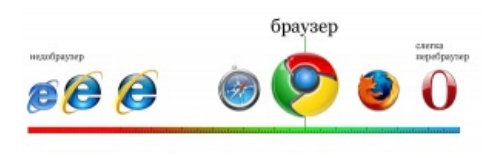

X — хромоёб

- $\circ$  Второе же огорчилось из-за скудности настроек<sup>[1]</sup>, не дающей возможности выделить браузер среди серой массы. Правда, гуглёвцы решили в этом вопросе таки пойти навстречу пожеланиям трудящихся широких небыдляцких масс и осенью 2009 ВНЕЗАПНО вывалили на счастливых обладателей Хрума целый ворох тем, разноцветных, как последний сон наркомана. В том числе и такие гламурные варианты, как скины от «Дольче-унд-Габбаны» или лично Мэрайи Кэри. Что, безусловно. символизирует.
- Слоупоков дико напугала лютая, бешеная скорость Хрома, особенно по сравнению с любимым Фуррифоксом и ИЕ. Скорость объясняется мудрым решением Гугла не изобретать лисапед, а использовать в качестве движка WebKit, тот самый, на котором крутится Safari — родной бровзер Mac OS X, он же бывший KHTML — движок, разработанный для KDE, а также приправить его расово датским JS-движком V8. Поначалу были проблемы с аппаратным ускорением графона, но инженеры Google наконец их решили.
- Красноглазые используют опенсурс-версию хрома Хромиум, а также Вивальди.
- Уеб-мастера, например, узнав о скором выходе ЕШЁ ОДНОГО браузера, первым делом приготовились жутко негодовать. Однако вскоре после выхода софтинки выяснилось, что сфинктеры можно вернуть в исходное состояние - Хром вполне православно отображал 95% сайтов и не требовал спецстилей, дополнительных скриптов и прочих изъёбов.

Так или иначе, Хром стал довольно активно использоваться и даже уделал в СШП Огнелиса, Сафари и Жоперу, что неудивительно, поскольку последняя популярна исключительно у туземцев в странах типа Рашки, а первые две слегка специфичны. Кроме того, Хром активно форсится гуглом на всех гуглсервисах и Ютьюбе, что привело к тому, что Хромыч стал самым популярным браузером в мировых Интернетах. Ведь несмотря на всю параноидальную истерию, он весьма приятен на вид, если отбросить истинно гугловское понимание оформления настроек. Появление массовых нетбуков в очередной раз доставило гуглевцам, потому как Хром чуть более, чем полностью подходит для использования на нетбуках и вообще на доисторическом железе, где, например, чрезвычайно мало графической памяти. Впрочем, из всех браузеров Хром единственный занимает over 9000 места на диске, что для старых нетбуков с твердотельным накопителем на пару гигабайт бывает довольно критично. Но гуглеры решили, что на нетбуках ничего кроме браузера не нужно, и запилили Google Chromebook с Хромоосью. Быдло оценило, учитывая тот факт, что самое дешёвое поделие стоит меньше 200 убитых енотов.

### Хромоги

В начале августа 2011 года на Сосаче в одном из браузеросрачей один из пользователей сего чуда подписался как «**XPOMOT**». Название пришлось по душе остальным участникам олимпиады они быстро подхватили новое обозначение и в течение следующих нескольких дней активно размахивали им, вызывая кучу попаболи обиженных хромоюзеров. Хромогами начали называть пользователей [сабжа](https://lurkmore.live/%D0%A1%D0%B0%D0%B1%D0%B6), как бы указывая на их неполноценность, ежели они пользуются недобраузером. Также было порождено приличное количество ХРОМОГ-контента, который иногда радовал и самих хромогов.

Отдельно хочется отметить быстро сложившееся перемирие между юзерами Оперы и Фаерфокса, которые на удивление слаженно несколько дней подряд унижали хромогов. Кое-кому, впрочем, сложившаяся ситуация очень не нравится.

# **Хром и Анонимус**

Специально по заявке [Анонимусов](https://lurkmore.live/%D0%90%D0%BD%D0%BE%D0%BD%D0%B8%D0%BC%D1%83%D1%81) и [школьников](https://lurkmore.live/%D0%A8%D0%BA%D0%BE%D0%BB%D1%8C%D0%BD%D0%B8%D0%BA), [фапающих](https://lurkmore.live/%D0%A4%D0%B0%D0%BF) за мамкиным компом, в Хром встроен особый режим «инкогнито». Находясь в этом режиме, юзер не оставляет следов в хистори и не крошит [печеньками](https://lurkmore.live/Cookies). Сверх того, он может прочесть откровенное послание разработчиков, раскрывающее истинную суть [интернетов](https://lurkmore.live/%D0%98%D0%BD%D1%82%D0%B5%D1%80%D0%BD%D0%B5%D1%82%D1%8B) чуть более, чем полностью:

**Переход в режим «инкогнито» не влияет на поведение других пользователей, серверов или программ. Опасайтесь:**

- Веб-сайтов, которые собирают информацию о вас или передают её другим
- Поставщиков услуг Интернета или их сотрудников, которые отслеживают, какие страницы вы посещаете
- Вредоносного ПО, которое отслеживает нажатие клавиш клавиатуры в обмен на бесплатные смайлики
- Слежки тайными агентами
- Людей, [которые](https://lurkmore.live/%D0%9A%D0%BE%D0%B3%D0%B4%D0%B0_%D0%BE%D0%BD%D0%B8_%D0%BF%D1%80%D0%B8%D1%88%D0%BB%D0%B8...) стоят у вас за спиной

Через некоторое время подобный режим появился и в IE с Фуррифоксом. А чуть погодя — и в Опере. Однако нельзя не упомянуть, что данная функция (названная также «порнорежим») впервые появилась в том же Apple Safari.

И да, режим «инкогнито» не мешает самому хромому собирать информацию об Анонимусе. И это плохо. С другой стороны, Анонимус и сам всегда рад предоставить Гуглу всю информацию о себе! Хром является самым [популярным](http://pomoi.blogspot.com/2012/02/blog-post_06.html) браузером среди посетителей Двач.so.

## **Жабаскрипт**

Сразу по появлению все как один дебилы-журнализды стали тестировать браузер строго на скорость выполнения [JavaScript,](https://lurkmore.live/JavaScript) и ни на что другое. В этих тестах Хром [былинно](https://lurkmore.live/%D0%91%D1%8B%D0%BB%D0%B8%D0%BD%D0%BD%D0%BE) клал конкурентов на лопатки. Но скорость JS — это штука синтетическая, которая показывает, как быстро в браузере будет работать «математика»: майнинг [биткойнов](https://lurkmore.live/%D0%91%D0%B8%D1%82%D0%BA%D0%BE%D0%B9%D0%BD), расчёт [псевдотрёхмерных](http://p01.untergrund.net/matraka/) цветных анимаций и прочие крутые, но малополезные в повседневной работе штуки. Для обычных страниц куда важнее скорость DOM, а тут Хром в лидерах не был. Результатом (или причиной) этого есть гугломейл с прочими сервисами, который в Хроме работает роскошно. Алсо, можно невозбранно фапать на [тентакли](http://www.chromeexperiments.com/detail/monster/).

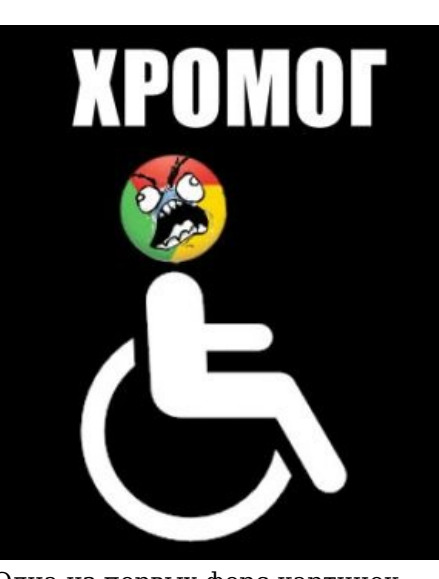

Одна из первых форс-картинок

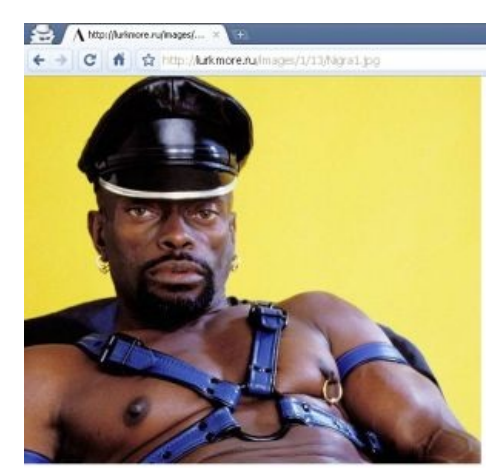

Режим «инкогнито» позволяет, со слов создателей браузера, безопасно [фапать](https://lurkmore.live/%D0%A4%D0%B0%D0%BF) на [ЧВ](https://lurkmore.live/%D0%A7%D0%B5%D1%80%D0%BD%D1%8B%D0%B9_%D0%92%D0%BB%D0%B0%D1%81%D1%82%D0%B5%D0%BB%D0%B8%D0%BD), не опасаясь деанонимизации.

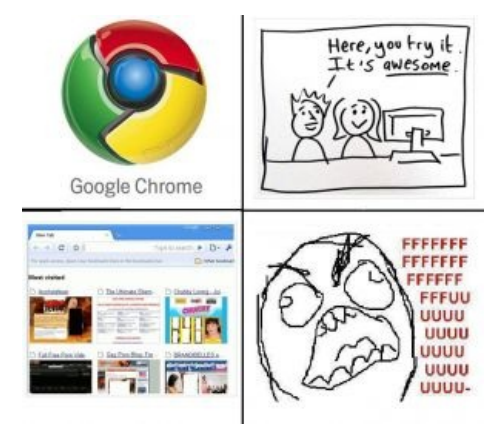

Он не знал о режиме «инкогнито»

Однако в этой [дисциплине](https://lurkmore.live/Special_Olympics) у Хрома ненадолго появился конкурент: Опера 10.5 содержала на тот момент новый javascript-движок, который по скорости был если не быстрее, то точно не уступал Хрому. Однако он был похоронен вместе с [движком](https://lurkmore.live/Opera) Presto.

Фуррифокс в последней инкарнации родил обезьянку со страшным именем Jäger и таки [уделал](http://arewefastyet.com/) Хром по скорости Javascript в тесте Sunspider, так что скорого завершения соревнований ждать не приходится.

# **Уже не торт**

После своего появления Хром действительно производил впечатление реактивного, но конкуренты смогли оперативно уменьшить расстояние до лидера на минимальную, а порой и отрицательную величину.

Функциональность и настраиваемость же остались на примитивном уровне. Понимали это и пользователи, и разработчики. Цветной попытался уменьшить этот разрыв и стал впиливать всевозможные свистелки вроде предварительного просмотра перед печатью (да-да-да, он даже это не умел), поддержки WebGL и прочей фигни типа экспортов в PDF, кодеков и т. п. Вот тут-то и случился фейл: при попытке хоть скольколибо приблизиться по функционалу к своим оппонентам, Хром стал лагать, жрать память и вообще весить больше всех остальных браузеров вместе взятых. По слухам, в последних релизах Огнелис уже уделал Хром, ахтыж, по потреблению памяти (SIC!) и на некоторых тестах рвёт его по производительности JS.

В принципе, в этом суть как Хромиума, так и Хрома на Хромиуме и других хромоподелок. Пока там никакого функционала (что не очевидно домохозяйке), и открыта пара вкладок с <del>Домом-2</del> кулинарным рецептом и любимой соцсетью, Хром показывает «быстроту» (хотя всё равно рендерит страницы медленнее ряда ровесных версий покойной Оперы). То есть браузер на Chromium или убог по функциям, или же, при приближении к нормальному по возможностям - тяжеловесный тормоз, особенно с технологией открывать на каждый чих отдельный процесс (откройте в Chrome 50-100 страницо-вкладок и насладитесь, а ведь другие броузеры справляются с этим легко и почти стремительно). С этим выбором между голым броузером и неуклюжестью, например, столкнулись разработчики новой Оперы на Хромиуме.

Тем не менее, редакция американского журнала Tom's Hardware, пытаясь скрыть своё фапанье на Chrome, регулярно проводит глобальные тестирования всех популярных браузеров, по результатам которых Chrome довольно часто признаётся лучшим браузером для Семёрки, Плитки и Убунты.

### Расширения

Таки вышла официальная галерея расширений, откуда можно скачать всякие няшки. Особенно доставляет плагин Nothing, который невозбранно творит ничего.

Не менее полезные расширения Хрома:

- uBlock Origin хорошая, годная, независимая от рекламодателей и опенсорсная баннерорезка. Фильтры включают тонны подписок от всех остальных баннерорезок и аддонов для обеспечения приватности.
- $\bullet$  uMatrix триединый requestpolicy, noscript и куки-менеджер. Позволяет контролировать запросы на другие страницы, загружаемый контент (скрипты, изображения, куки, фреймы и прочие соединения). Требует чтения и мозгов для нормальной работы.
- Awesome Screenshot получение скриншота страницы, даже если страница не умещается в экран. Получив скриншот, можно тут же, в окне Хрома, учинить над скриншотом мэдскиллз (подчеркнуть, обвести и подписать что нужно). Для перманентного сохранения на Diigo требуется гугло-аккаунт.
- Read Later позволяет сохранять страницы, чтобы потом можно было посмотреть их в оффлайне или в онлайне. Также используется, чтобы не держать открытые богомерзкие вкладки, которые считаются за хлам. См. также Pocket.
- Panic Button тревожная кнопка, славное подспорье дрочерам и офисным бездельникам. По нажатию тревожной кнопки все вкладки закрываются, но не проёбываются! Повторное нажатие, и, вуаля — весь твой прон возвращается на экран.
- Stop Autoplay for YouTube отключение ебучего автовоспроизведения роликов на страницах Ютуба.
- TinEye Reverse Image Search поиск картинок по образцу (в контекстное меню добавляется пункт «искать картинку в TinEye»). Гугловский поиск по изображению уже встроен.
- MusicSiq необходимые для всякого фкантактоёба приблуды. В том числе скачивание аудио/ видеоконтента, установка тем.
- Flash Block замечательно выпиливает б-гомерзкие рекламные флэшбаннеры и не только.
- Adblock Plus кошерный блокиратор рекламы, изначально фаерфоксовский.
- Ghostery ещё одно портированное расширение из Firefox. Выпиливает интернет-жучки, следящие за пользователем. И заодно сливает твои данные рекламщикам.

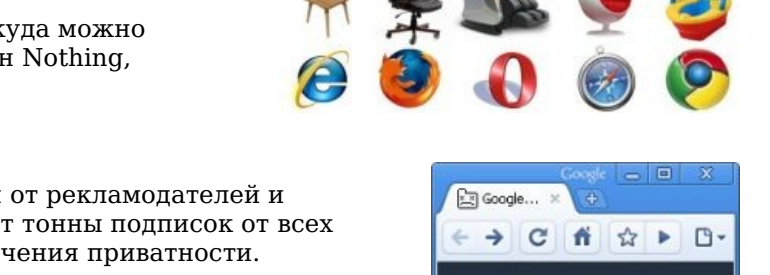

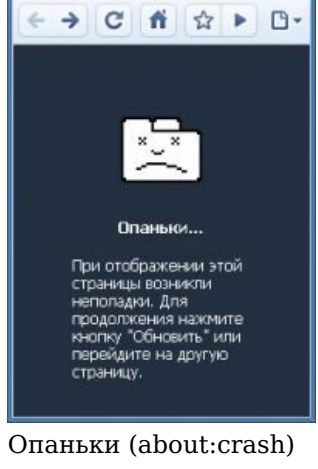

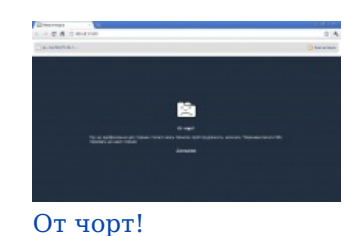

#### • ScriptSafe — мечта параноика. Менеджер использования следящих сценариев JavaScript, некошерных

печенек, гнилых реферреров и прочих результатов кодинга [агентов](https://lurkmore.live/%D0%9A%D1%80%D0%BE%D0%B2%D0%B0%D0%B2%D0%B0%D1%8F_%D0%B3%D1%8D%D0%B1%D0%BD%D1%8F) ФСБ, ЦРУ, зомби из НКВД и прочих врагов цивилизованного общества. Вкупе с самосборными [Гентой](https://lurkmore.live/Gentoo), Кроумиумом и набором расширений из Флешблока, Адблока, Гостери и [VPN-расширением](https://chrome.google.com/webstore/detail/hola-free-vpn-proxy-unblo/gkojfkhlekighikafcpjkiklfbnlmeio) может стать подспорьем для [юного](https://lurkmore.live/%D0%A8%D0%BA%D0%BE%D0%BB%D1%8C%D0%BD%D0%B8%D0%BA) [анонимуса](https://lurkmore.live/%D0%90%D0%BD%D0%BE%D0%BD%D0%B8%D0%BC%D1%83%D1%81)[-хакера](https://lurkmore.live/%D0%9A%D1%83%D0%BB%D1%85%D0%B0%D1%86%D0%BA%D0%B5%D1%80).

- [Stylish](https://chrome.google.com/webstore/detail/stylish/fjnbnpbmkenffdnngjfgmeleoegfcffe) подключение пользовательских стилей с [userstyles.org,](https://userstyles.org/) изначально фаерфоксовский.
- [Tampermonkey](https://chrome.google.com/webstore/detail/tampermonkey/dhdgffkkebhmkfjojejmpbldmpobfkfo) осуществляет поддержку большинства юзерскриптов, которые устанавливаются как в фаерфоксе — в один щелчок.
- Personal [Blocklist](https://chrome.google.com/webstore/detail/personal-blocklistnot-by/cbbbhelcpfjhdcncigdlkabmjbgokmpg) для удаления всякого говна из выдачи Google. Заблокированные сайты впоследствии больше не показываются в твоём Хроме при поиске через Google, но главная фича, которая должна греть душу любого борца за чистоту интернетов — на заблокированный тобой сайт отправляется жалоба Большому Брату, и в возможном будущем сайт будет забанен. Му-ха-ха-ха! Трепещите, [говносеошники!](https://lurkmore.live/%D0%9E%D0%BF%D1%82%D0%B8%D0%BC%D0%B8%D0%B7%D0%B0%D1%82%D0%BE%D1%80)
- [Vimium](https://chrome.google.com/webstore/detail/vimium/dbepggeogbaibhgnhhndojpepiihcmeb) удобное управление как у текстового редактора vim.
- $\bullet$  New Tab [Redirect](https://chrome.google.com/webstore/detail/new-tab-redirect/icpgjfneehieebagbmdbhnlpiopdcmna) если вас не устраивает краткий пересказ истории посещений на Новой вкладке, то можете создать перенапраление на какую-либо страницу (даже на служебные страницы самого Хрома).

### **Хром и [Иешечка](https://lurkmore.live/%D0%98%D0%B5%D1%88%D0%B5%D1%87%D0%BA%D0%B0)**

Окончательно задолбавшись вносить в свои сервисы тысячи хаков для поддержки ими старого прогнившего Интернет Эксплорера, гугловцы извернулись и сделали один большой супермег[акостыль](https://lurkmore.live/%D0%9A%D0%BE%D1%81%D1%82%D1%8B%D0%BB%D1%8C) под названием [Chrome](https://ru.wikipedia.org/wiki/Google_Chrome_Frame) Frame. Работал костыль так:

- 1. Быдлоюзер заходит своим IE6 на сайт и видит предложение установить новый тулбар.
- 2. Быдлоюзер, как обычно, радостно жмёт OK.
- 3. Быдлоюзеру тайно закачивается Хром.
- 4. Хром [въедается](https://lurkmore.live/OM_NOM_NOM) в IE, заменяя его собой и оставляя от него только оболочку.
- 5. Интернеты у быдлоюзера начинают работать через Хром, хотя видит быдлоюзер свою привычную синенькую буквочку [E](https://lurkmore.live/%D0%81%D0%B1%D0%B0%D0%BD%D1%8B%D0%B9_%D1%81%D1%82%D1%8B%D0%B4) с яндыксом.
- 6. Быдлоюзер так ничего и не замечает, а гугловцам больше не надо воротить иешечные костыли дальше.

#### А в [Советской](https://lurkmore.live/%D0%92_%D0%A1%D0%BE%D0%B2%D0%B5%D1%82%D1%81%D0%BA%D0%BE%D0%B9_%D0%A0%D0%BE%D1%81%D1%81%D0%B8%D0%B8) России IE [въедается](https://chrome.google.com/extensions/detail/hehijbfgiekmjfkfjpbkbammjbdenadd) в Хром!

Продолжением вышеописанного стало [прекращение](http://www.3dnews.ru/software-news/google_prekrashaet_podderzhku_internet_explorer_6/) Гуглем поддержки IE6 после отаке на него расовых китайских хакеров либо русских под китайскими проксями [google](https://lurkmore.live/%D0%A0%D0%B5%D0%BA%D1%83%D1%80%D1%81%D0%B8%D1%8F). То есть ослоюзеры-слоупоки таки не смогут отрицательно отвечать на вопрос «в гугле забанили, чтоле?», но что там будет (и будет ли) показывать их недобровзер на гуглесервисах, гугля уже не [волнует](https://lurkmore.live/Nobody_cares).

Окончание истории: с похоронами непонятно кому и для чего нужного сервиса [Google](https://lurkmore.live/Google#%D0%94%D1%80%D1%83%D0%B3%D0%B8%D0%B5_%D1%81%D0%B5%D1%80%D0%B2%D0%B8%D1%81%D1%8B) Wave, для которого создавался данный костыль, Google решил похоронить и сам костыль — поддержка [прекратилась](http://blog.chromium.org/2013/06/retiring-chrome-frame.html) в январе 2014-го.

### **Chrome OS и хромбуки**

В конце 2012 года вышла долгожданная [ось](https://ru.wikipedia.org/wiki/%D0%9E%D0%BF%D0%B5%D1%80%D0%B0%D1%86%D0%B8%D0%BE%D0%BD%D0%BD%D0%B0%D1%8F_%D1%81%D0%B8%D1%81%D1%82%D0%B5%D0%BC%D0%B0) от Гугла — [Chromium](http://www.chromium.org/chromium-os) OS. Основана на [Линупсе,](https://lurkmore.live/%D0%9B%D0%B8%D0%BD%D1%83%D0%BF%D1%81) есть сорцы. Предлагается как быстрогрузящаяся вэб-ориентированная операционка. На практике же — самый бесполезный Линух-дистриб, поскольку кроме браузера в нём ничего нет и не планируется. Таким образом, ось может в [оффлайне](https://lurkmore.live/IRL) воспроизводить [видео/](https://lurkmore.live/Pron)[музыку](https://lurkmore.live/Zaycev.net), смотреть картинки, играть в игры, а в [онлайне](https://lurkmore.live/%D0%98%D0%BD%D1%82%D0%B5%D1%80%D0%BD%D0%B5%D1%82%D1%8B) работают веб-приложения на серверах [Google,](https://lurkmore.live/Google) и отправляется информация в [ZOG](https://lurkmore.live/ZOG). Гики ухмыляются, тыкают пальчиком в [iOS](https://lurkmore.live/Iphone), которая тоже поначалу почти ничего не умела, и потихоньку готовятся писать хитрые плюшки для новой платформы.

Сам же Гугл пытается форсить свою поделку путём выпуска дешёвых ноутбуков с хромоосью, прибитой гвоздями — *хромбуков*. Работают они быстро, стоят дёшево, поэтому среди пиндостанского быдла пользуются относительной [популярностью.](https://lurkmore.live/%D0%A1%D0%B2%D0%B8%D1%81%D1%82%D0%B5%D0%BB%D0%BA%D0%B8_%D0%B8_%D0%BF%D0%B5%D1%80%D0%B4%D0%B5%D0%BB%D0%BA%D0%B8) Нерды же, обнаружив отсутствие поддержки таких жизненно важных вещей, как SMB, [субтитры](https://lurkmore.live/%D0%A1%D1%83%D0%B1%D1%82%D0%B8%D1%82%D1%80%D1%8B) и консолечка, презрительно воротят нос и ставят себе [Ubuntu,](https://lurkmore.live/Ubuntu) благо [препятствий](https://lurkmore.live/%D0%91%D1%8B%D0%B4%D0%BB%D0%BE%D0%B4%D0%B5%D0%B2%D0%B0%D0%B9%D1%81) для этого действия, если не считать препятствием навязчивую неубираемую заставку при загрузке, Гугл городить не стал. Таким образом, довольны остаются все. Однако в [Северную](https://lurkmore.live/%D0%AD%D1%82%D0%B0_%D1%81%D1%82%D1%80%D0%B0%D0%BD%D0%B0) Нигерию и [её](https://lurkmore.live/%D0%91%D0%B5%D0%BB%D0%B0%D1%80%D1%83%D1%81%D1%8C) [окрестности](https://lurkmore.live/%D0%A3%D0%BA%D1%80%D0%B0%D0%B8%D0%BD%D0%B0) официально ввозить хромбуки почему-то не торопятся, так что желающим помацать сии диковинные девайсы придётся заказывать их с Амазона/[Ебая](https://lurkmore.live/%D0%95%D0%B1%D0%B0%D0%B9). [Sad,](https://lurkmore.live/Sad,_but_true) but true.

Анонимус попользовался хромбуком. В ChromeOS неудобные шорткаты вроде ctrl+shift+space для переключения языка, странное сглаживание шрифтов, от которого болят глаза, и нет какой-либо кастомизации. Единственная прикольная свистелка — возможность запустить Инстаграм или другое приложение, которого нет в вебе и на десктопах. По сути, это даже не ноутбук, а [андроид-планшет](https://lurkmore.live/%D0%91%D1%8B%D0%B4%D0%BB%D0%BE%D0%B4%D0%B5%D0%B2%D0%B0%D0%B9%D1%81) с клавиатурой и тачпадом.

### **Монополизация на марше**

Ещё в начале 2017 года один из директоров Мозиллы официально [признал,](https://andreasgal.com/2017/05/25/chrome-won/) что Гугл Хром выиграл вторую браузерную войну, оставив своим конкурентам крайне малые доли рынка. И что из этого? Да дело том, что в 2018 Хром впервые начал резать рекламные сети конкурентов, а уже в 2019 сделал резку сторонней рекламы штатной функцией по умолчанию для всех [пользователей,](https://www.opennet.ru/opennews/art.shtml?num=49932) при этом, охреневшая реклама самого Гугла на Ютубе, или реклама сетей партнёров Гугла, вроде Майкрософт и Амазон, под блокировку не попадает, а если бы в своё время такое сделал бы [IE](https://lurkmore.live/IE), то все бы завопили о монополизме. В принципе, это ничто иное как следствие монополизма на вебе, и даже не потому, что доля Хромога в целом превышают [65%,](https://gs.statcounter.com/browser-market-share/desktop/worldwide) оставляя псевдоконкурентам вроде [Firefox](https://lurkmore.live/Firefox) долю >8%, а на сайтах для массовой [аудитории](https://lurkmore.live/%D0%91%D1%8B%D0%B4%D0%BB%D0%BE) его доля составляет 70% и выше.

Все гораздо серьёзнее, явление намного масштабней простого долевого доминирования, как в своё время было последовательно с Netscape Navigator и IE, всё гораздо масштабнее. Для начала надо разобраться кто кому принадлежит, кто кого спонсирует и заказывает музыку. Это любопытная вещь, поскольку сегодня [Microsoft](https://lurkmore.live/Microsoft) и [Google](https://lurkmore.live/Google) имеют один и тот же конгломерат совладельцев, их окончательная консолидация приходилась на 2015 г., а [Apple](https://lurkmore.live/Apple), как это ни странно, ещё с 90-х частично принадлежит самой Майкрософт (вспоминаем окончание фильма «Пираты силиконовой долины»), а оставшейся частью тому же конгломерату совладельцев. Mozilla Corporation, по факту происхождения финансов — придаток Google. Ещё задолго до официального введения телеметрии, Firefox исправно отсылал все [куки-](https://lurkmore.live/%D0%9A%D1%83%D0%BA%D0%B8)файлы пользователя в службу Гугла (а следовательно, и в [ZOG](https://lurkmore.live/ZOG)), мотивируя это защитой от фишинга (информация в англоязычной [педевикии](http://en.wikipedia.org/wiki/Mozilla_Corporation)), а сегодня Гугл, таки да, по-прежнему основной монетизатор телеметрии мозиллы. То есть, на сегодня, все продолжающие разрабатываться активные движки браузеров, Blink/WebKit и Gecko Quantum относятся к разработкам одного и того же картеля с общей политикой, где теперь доминирует Google. Более того, уже фактически умер сам [W3C](https://ru.wikipedia.org/wiki/%D0%9A%D0%BE%D0%BD%D1%81%D0%BE%D1%80%D1%86%D0%B8%D1%83%D0%BC_%D0%92%D1%81%D0%B5%D0%BC%D0%B8%D1%80%D0%BD%D0%BE%D0%B9_%D0%BF%D0%B0%D1%83%D1%82%D0%B8%D0%BD%D1%8B) cо всеми [веб-стандартами,](https://www.opennet.ru/opennews/art.shtml?num=50764) его съел WHATWG, который теперь управляет первым. А WHATWG — фактически сам Гугл, где помимо него участвует его марионетка Мозилла, и перешедшая на Хромиум Майкрософт. Фактически для вебприложений уже определена единая, да и единственная говноплатформа, совместно от Google c Microsoft, известная в качестве [Chromium/](https://ru.wikipedia.org/wiki/Chromium)[Electron,](https://ru.wikipedia.org/wiki/Electron) которая теперь и определяет форму и содержание самого веба. Монополизация «поляны» уже завершена на уровне браузерного движка, теперь идёт зачистка поляны, в виде уничтожения сторонних бинарных плагинов вроде [Флеша,](https://lurkmore.live/Flash#%D0%A4%D0%B0%D1%82%D0%B0%D0%BB%D1%8C%D0%BD%D1%8B%D0%B9_%D0%BD%D0%B5%D0%B4%D0%BE%D1%81%D1%82%D0%B0%D1%82%D0%BE%D0%BA) резке рекламных сетей конкурентов по умолчанию, и начала подготовки к [ликвидации](http://www.cnews.ru/news/top/2019-01-24_google_ubet_blokirovshchiki_reklamy_v_brauzere) расширений блокировщиков рекламы, ради своей рекламы.

### **Полная монополизация сегмента веб-приложений**

Отдельный [цимес](https://lurkmore.live/%D0%A6%D0%B8%D0%BC%D0%B5%D1%81), заслуживающий подробного разбора. Дело в том, что сложное веб-приложение изначально разрабатывается и собирается под конкретный браузерный движок, здесь в принципе нет места кросс-браузерности или соответствия веб-стандартам, поскольку во главе угла стоит браузерный движок и больше ничто. И сегодня, в качестве такового движка стал, а точнее был назначен Chromium (Blink), а все остальные браузеры с их очень малыми долями могут идти куда подальше. Даже тормознутые [Microsoft](https://lurkmore.live/Microsoft) заблаговременно присоединились к пиршеству и перевели свой браузер Edge на Chromium, а ещё купили и разрабатывают [Electron](https://ru.wikipedia.org/wiki/Electron) для оффлайновых интерпрайзных веб-приложений на том же движке. Таким образом, для веб-приложений нет больше ничего кроме платформы Chromium-Electron от Гугла и Майкрософт, и даже нет никакой конкуренции. Любые же альтернативы, подходящие как сторонние платформы для веб-приложений, вроде Unity Web Player, [Flash](https://lurkmore.live/Flash) Player — просто уничтожаются путём последовательной ликвидации слоя совместимости с плагинами, что прикрывается заботой о каких-либо мифических «веб-стандартах», которых в данном сегменте веб-приложений нет и не было. Таким образом, в сегменте платформ для веб-приложений отсутствует даже гипотетическая конкуренция Хромиуму, поэтому здесь монополизация приобретает абсолютно полный и окончательный характер, откуда нет выхода.

### **Галерея**

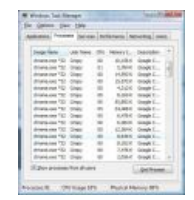

Боевые [наноединицы](https://lurkmore.live/%D0%9D%D0%B0%D0%BD%D0%BE) гугельхрома захватывают отдельно взятый

список процессов, сейчас они

[и…](https://lurkmore.live/%D0%98_%D0%B2%D1%81%D0%B5_%D0%B7%D0%B0%D0%B2%D0%B5%D1%80%D1%82%D0%B5...)

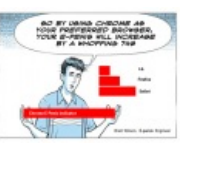

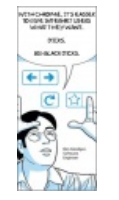

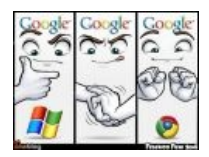

Винда превращается… в Хром!

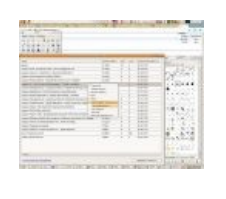

перегруппируются

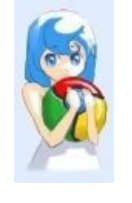

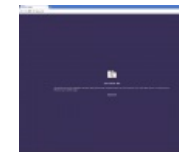

[Кавайный](https://lurkmore.live/%D0%9A%D0%B0%D0%B2%D0%B0%D0%B9) Хром. He's [Dead,](https://lurkmore.live/%D0%A1%D1%82%D0%B0%D1%80_%D0%A2%D1%80%D0%B5%D0%BA) Jim!

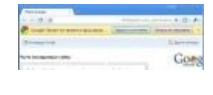

И не [только](https://www.100-geek.net/articles/goats_teleported?action=articles.goats_teleported) браузер.

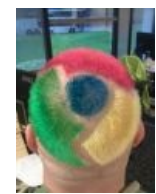

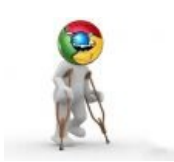

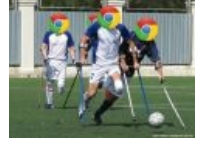

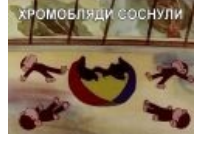

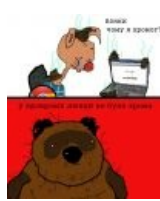

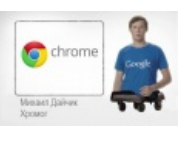

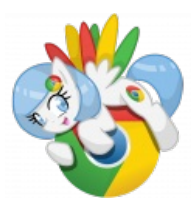

[ПеКа-фейс](https://lurkmore.live/%D0%9F%D0%B5%D0%9A%D0%B0-%D1%84%D0%B5%D0%B9%D1%81) Нечего добавить

[Вонни](https://lurkmore.live/%D0%92%D0%BE%D0%BD%D0%BD%D0%B8) в [теме](https://lurkmore.live/%D0%9C%D0%B0%D0%BC%D0%B0_%D1%87%D0%BE%D0%BC%D1%83_%D1%8F_X). Реклама My Little [Chrome](https://lurkmore.live/%D0%9F%D0%BE%D0%BD%D0%B8)

### **См. также**

[Копипаста:Хром](https://lurkmore.live/%D0%9A%D0%BE%D0%BF%D0%B8%D0%BF%D0%B0%D1%81%D1%82%D0%B0:%D0%A5%D1%80%D0%BE%D0%BC)

### **Примечания**

1. [↑](file:///var/www/lurkmore_140/images/pdf/%D0%A5%D1%80%D0%BE%D0%BC.html#cite_ref-1) Спартанские настройки остались, но для любителей ковыряться гуглеры реализовали специальную страницу

chrome://flags/

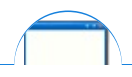

#### Software

12309 1C 3DS MAX 8-bit Ache666 Alt+F4 Android BonziBuddy BrainFuck BSOD C++ Chaos Constructions Cookies Copyright Ctrl+Alt+Del Denuvo DOS DRM Embrace, extend and extinguish FL Studio Flash FreeBSD GIMP GNU Emacs Google Google Earth I2P Internet Explorer Java Lolifox LovinGOD Low Orbit Ion Cannon Me MediaGet MenuetOS Microsoft Miranda Movie Maker MS Paint Open source Opera PowerPoint PunkBuster QIP Quit ReactOS Rm-rf SAP SecuROM Sheep.exe Skype StarForce Steam T9 Tor Vi Windows Windows 7 Windows Phone 7 Windows Phone 8 Windows Vista Wine Winlogon.exe Wishmaster Word ^H ^W Автоответчик Антивирус Ассемблер Баг Билл Гейтс и Стив Джобс Блокнот Бот Ботнет Браузер Варез Винлок Вирусная сцена Генерал Фейлор Глюк Гуй Даунгрейд Демосцена Джоэл Спольски Донат Защита от дурака Звонилка Интернеты Кевин Митник Китайские пингвины Костыль Красноглазики Леннарт Поттеринг Линуксоид Линус Торвальдс Лог Ман Машинный перевод Мегапиксель

ae:Google Chrome w:Google Chrome en.w:Google Chrome